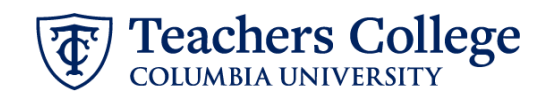

## **Reappt – Sem. Based, Conversion Community Teachers, ADDJ11 (Conversion to M00000)**

This ePAF is used to reappoint Part Time instructional staff paid from account 6142 or 6149 and whose current, active position is not M00000. This ePAF will reappoint the employee with the newly consolidated position number, M00000.

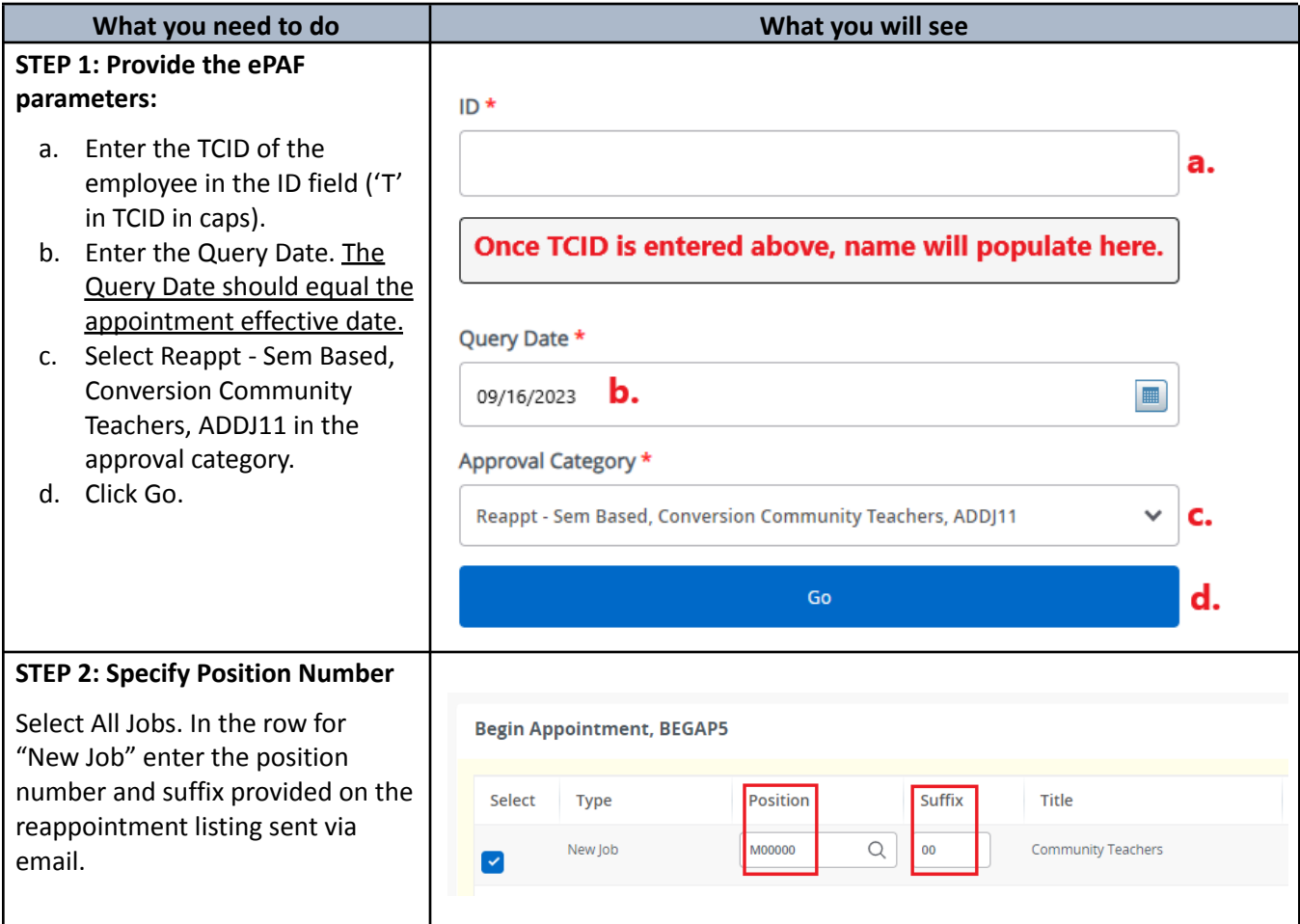

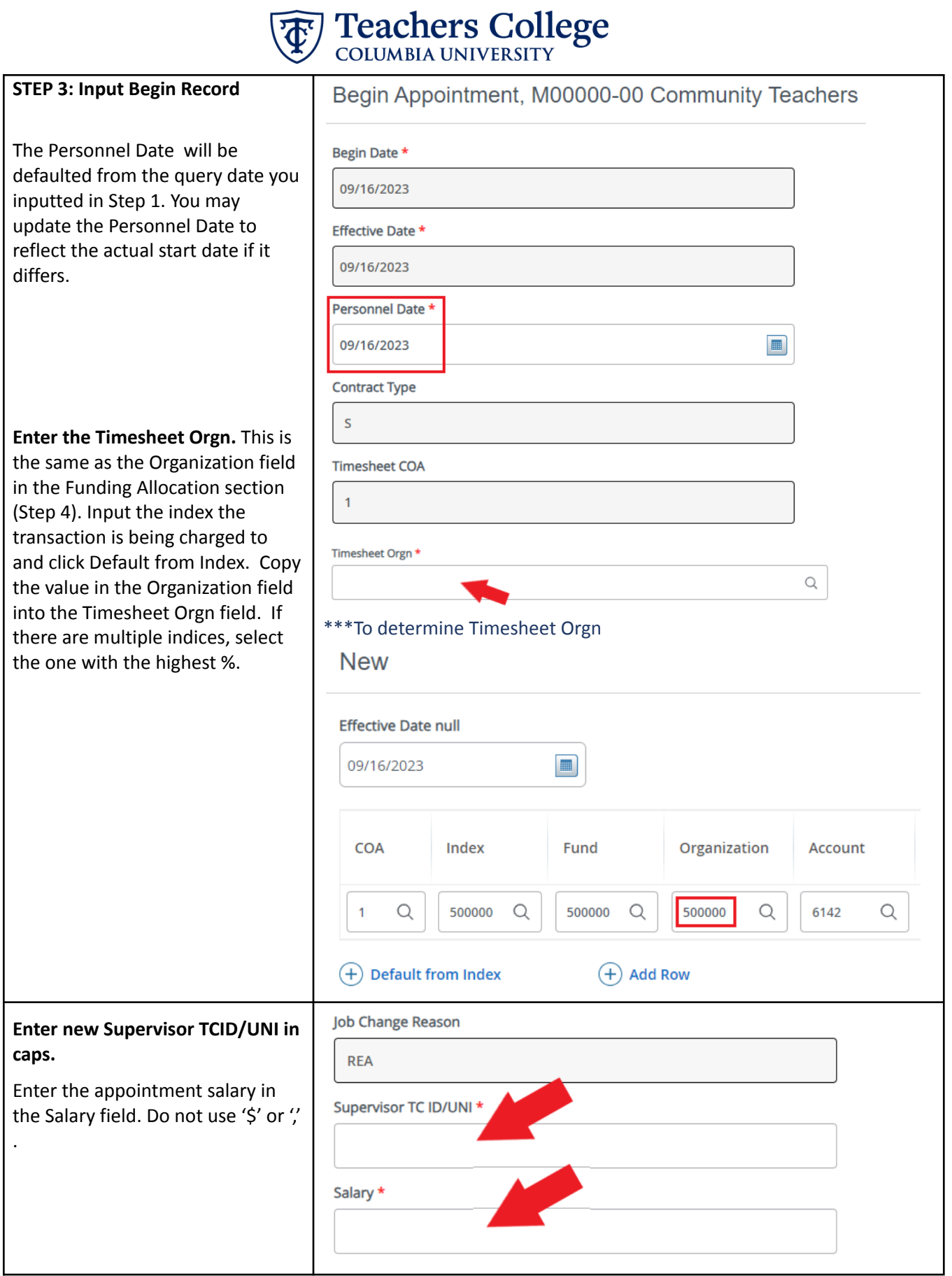

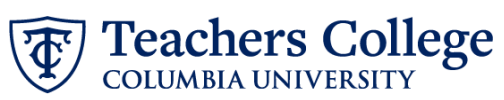

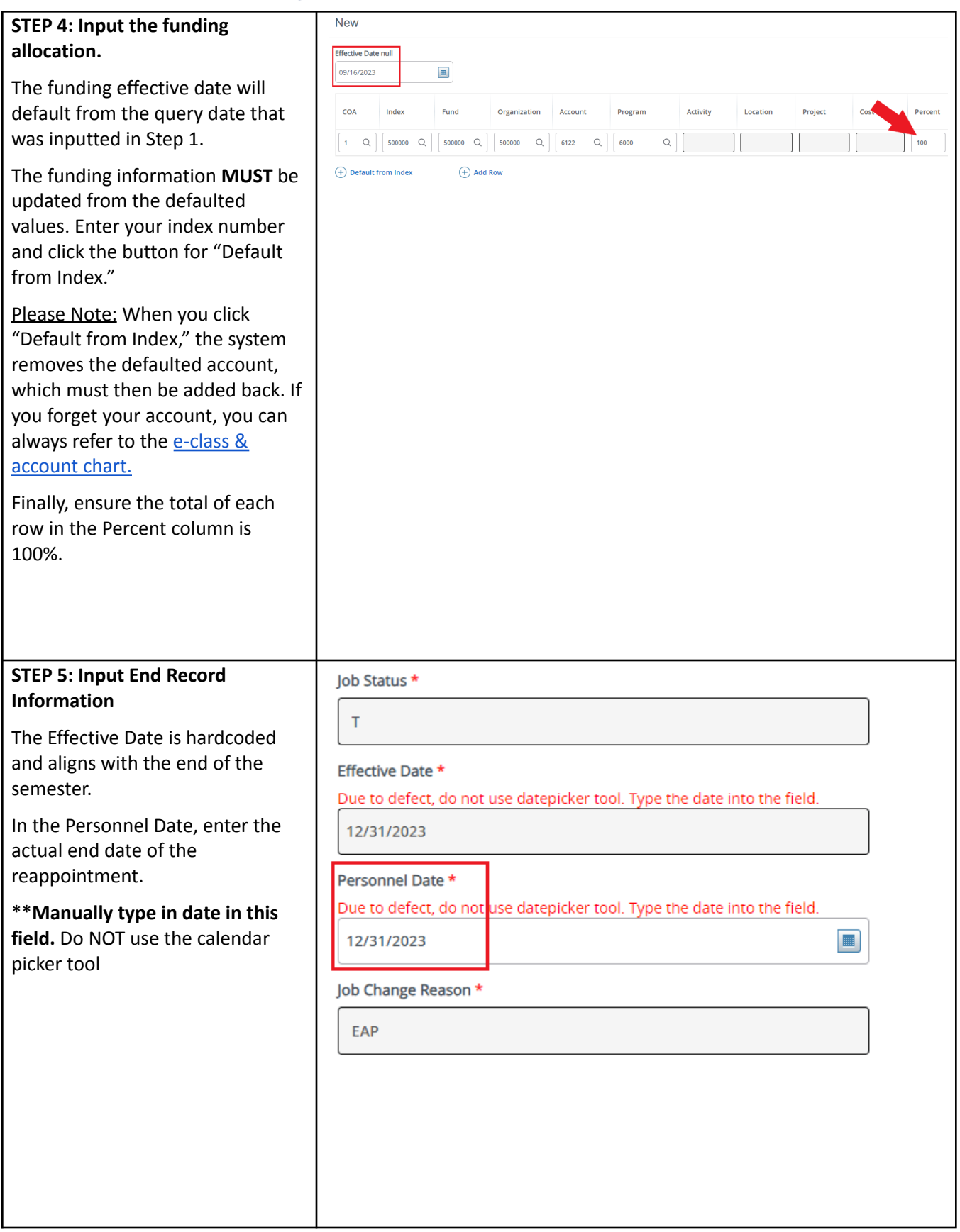

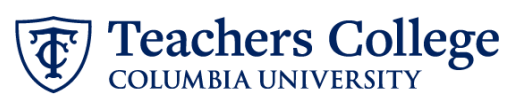

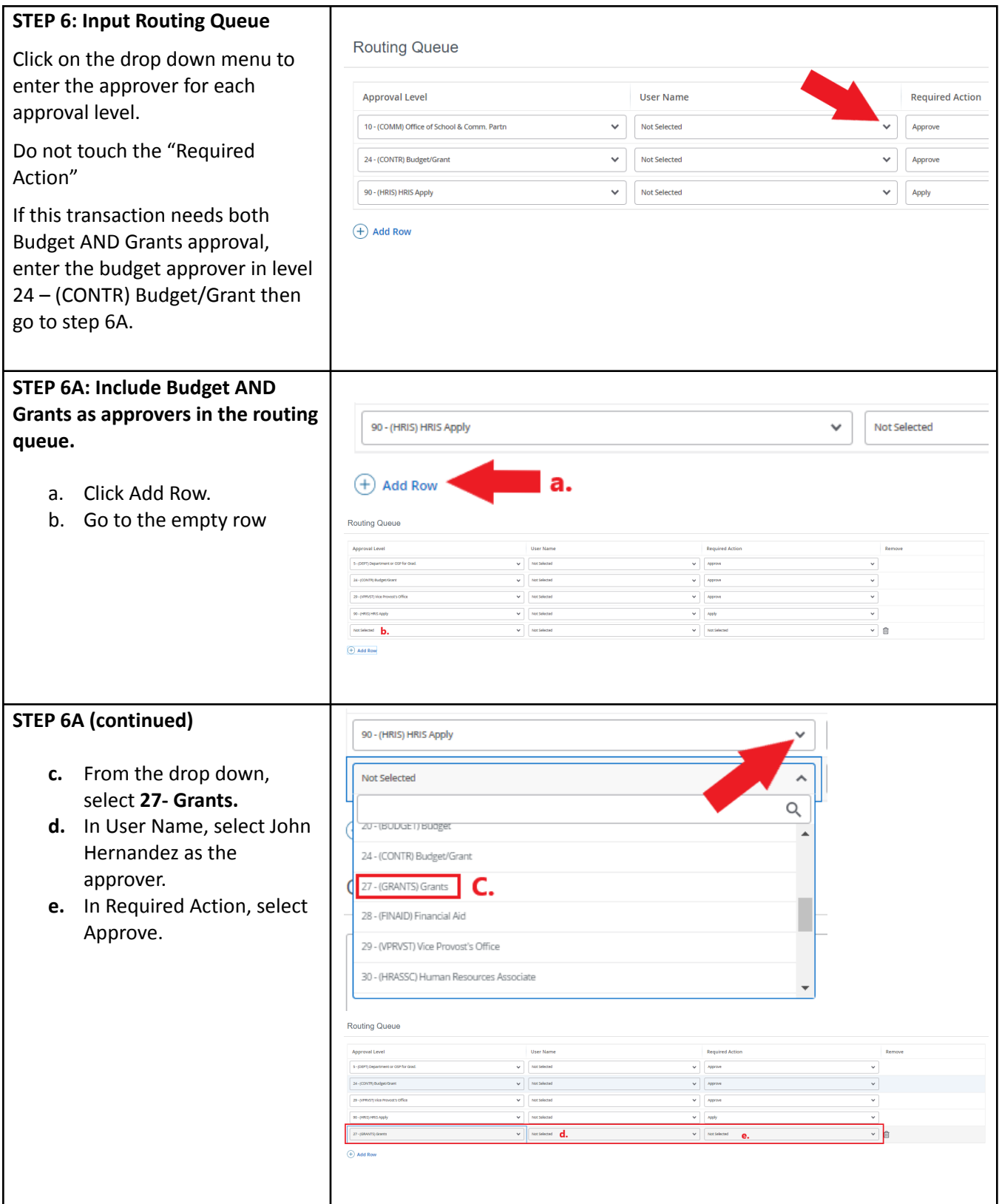

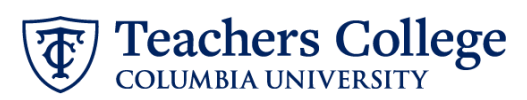

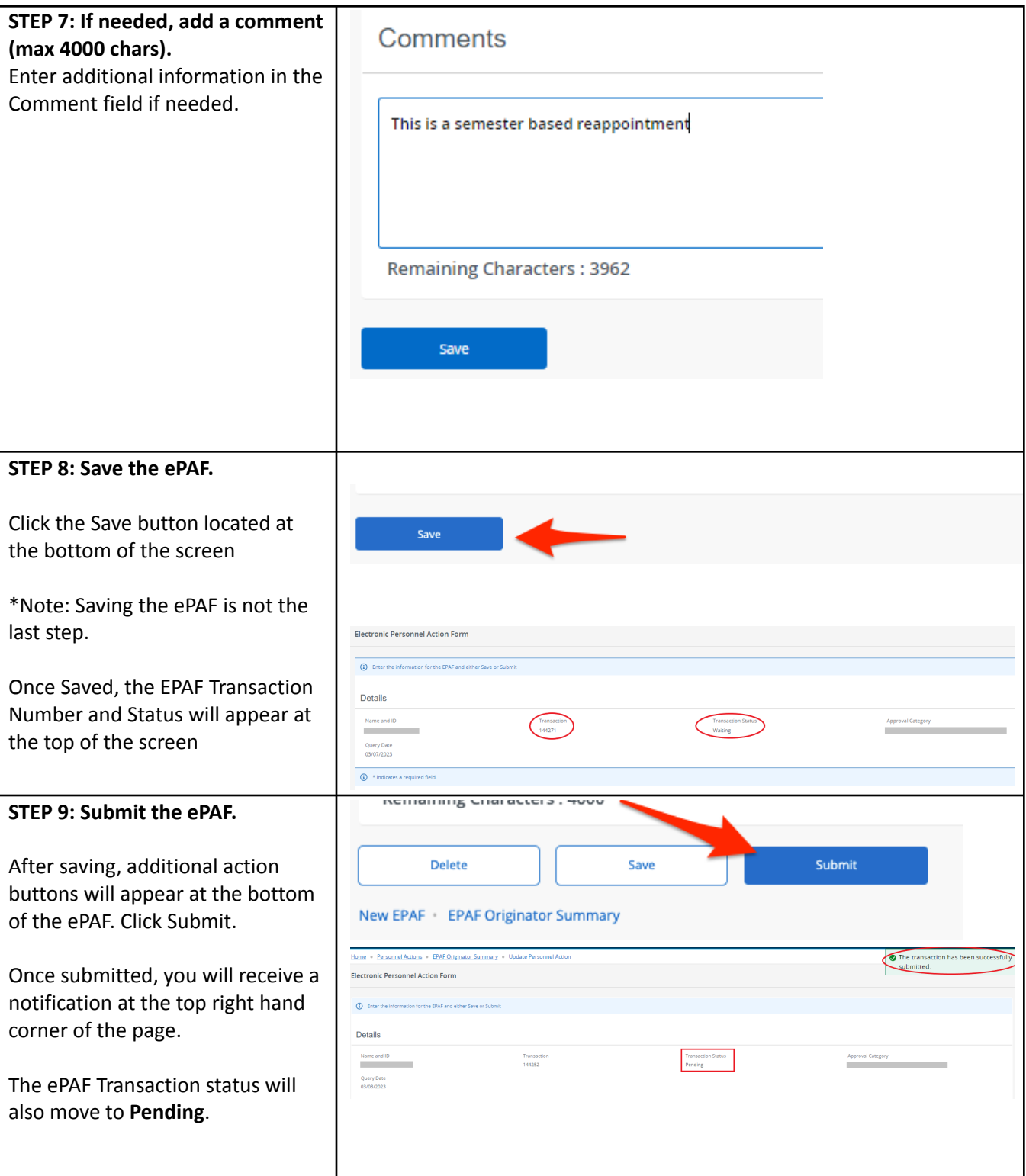